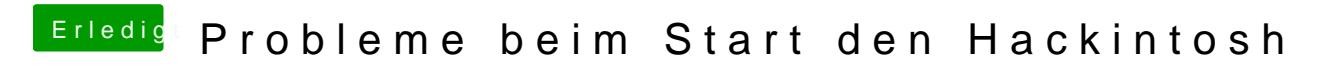

Beitrag von derHackfan vom 22. September 2017, 09:25

-f mit Chameleon oder Enoch Bootloader

Spoiler anzeigen

Quelle: blog.netzerei.com